**Atails** ub ae nodifler enu 16 ilmage

e.

errata to

pelure, nn A

32X

The copy filmed here has been reproduced thanks to tha ganaroalty of:

Bibliothèqua nationala du Québae

The images appearing here are the best quality possible considering the condition and legibility of the original copy and in keeping with the filming contract specifications.

Original copias In printad papar covars ara filmad baginning with tha front covar and anding on tha last paga with a printad or illuatratad impraasion, or the back cover when appropriate. All othar original copias ara filmad baginning on tha first page with a printed or illustrated impression, and ending on the last page with a printed or illustrated imprassion.

The last recorded frame on each microfiche shall contain the symbol  $\rightarrow$  (meaning "CON-TINUED"), or tha symbol Y (maaning "END"), whichever applies.

IMaps, plates, charts, etc., may be filmed at different reduction ratios. Those too large to be entirely included in one exposure are filmed baginning in the upper left hand corner, left to right and top to bottom, as many frames as raquired. Tha followlng diagrams illustrate the method:

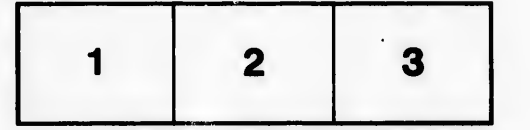

L'exemplaire filmé fut reproduit grâce à la généroalté da:

Bibliothéciua nationala du Québae

Les Images suivantes ont été reproduites avec le plus grand soin, compta tanu da la condition at de la netteté de l'exemplaire filmé, et en conformité avac las conditions du contrat da fiimaga.

Les exemplaires originaux dont la couverture en paplar ast imprlméa sont filmés an commençant par la pramiar plat at an terminant soit par la darniéra paga qui comporta una ampralnta d'imprassion ou d'illuatration, soit par la sacond plat, salon la cas. Tous las autras axamplairas originaux sont filmés an commençant par la première paga qui comporte une empreinte d'Impression ou d'illustration at en terminant par la dernière page qui comporte une telle empreinte.

Un des symboles suivants apparaîtra sur la dernière image de chaque microfiche, selon le cas: le symbole - signifie "A SUIVRE", le symbole  $\nabla$  signifie "FIN".

Les cartes, planches, tableaux, etc., peuvent être filmés à des taux de réduction différents. Lorsque le document est trop grand pour être reproduit en un seul cliché, il est filmé à partir de l'angle supérieur gauche, de gauche è droite, et de haut an bas, en prenant le nombre d'images nécessaire. Les diagrammes suivants illustrent la méthode.

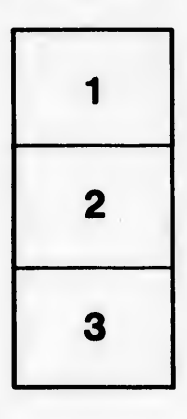

Ą

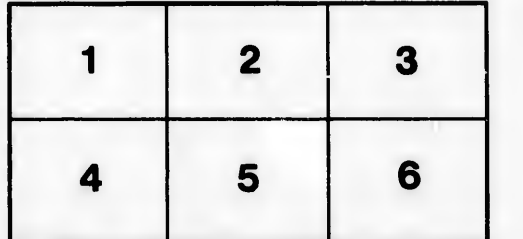